TaxAide

The appearance of this message means that this TaxAide file has not yet

been used for an income tax return.

Retrieve a previously used TaxAide file identified as TaxAide1 thru 9,

or, retrieve the master TaxAide file, TaxAide0 to prepare a tax return.

Press [RETURN] to continue...

This option allows you to retrieve a previously started TaxAide return. The files, as identified below, have previously been used to prepare income tax returns. Enter the number corresponding to the tax return to which you wish to return.

Type the number corresponding to the desired file name and

# RETRIEVING TAXAIDE INCOME TAX RETURNS FROM HARD DISK

# File name

- 1 TAXAIDE1
- 2 TAXAIDE2
- 3 TAXAIDE3
- 4 TAXAIDE4
- 5 TAXAIDE5
- 6 TAXAIDE6 7 - TAXAIDE7
- 8 TAXAIDE8
- 9 TAXAIDE9

ID info

press [RETURN], then press [ESC] ------------>

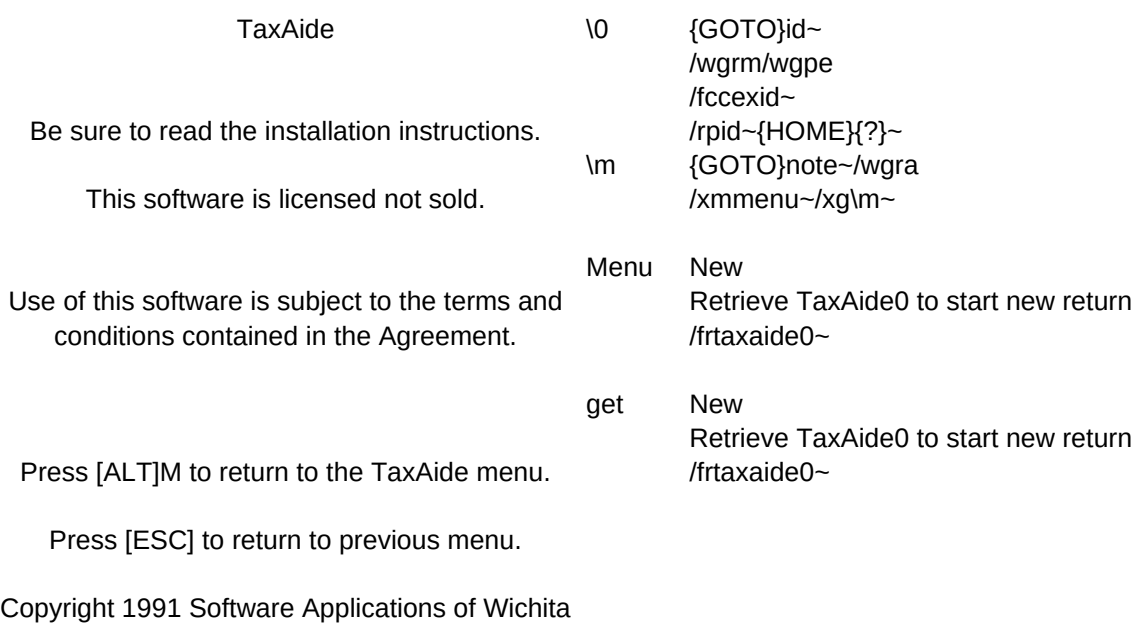

sname tname \g /xmget~

Retrieve Retrieve other TaxAide income tax returns (TAXAIDE1-9) /xc\g~/xg\m~

Floppy Retrieving your TaxAide return from a floppy disk /frtaxaide0~

Quit Quit 1-2-3. /xmquit~/xg\m~

Hard Disk Use this option to retrieve your TaxAide return from a hard disk {GOTO}nfilesav~/wgrm /renname~/retname~ /rinfilesav~ /xinname=0~/xr~ /xinname>9~/xr~ /cnname~tname~ {GOTO}nname~{EDIT}{HOME}'~{GOTO}snote~ /cnname~sname~ /frtaxaide

 $\widetilde{\phantom{m}}$ 

Leave Leave TaxAide Menu. Press [ALT]M to return. /xq~